Installing Adobe Photoshop and then cracking it is easy and simple. The first step is to download and install the Adobe Photoshop software on your computer. Then, you need to locate the installation.exe file and run it. Once the installation is complete, you need to locate the patch file and copy it to your computer. The patch file is usually available online, and it is used to unlock the full version of the software. Once the patch file is copied, you need to run it and then follow the instructions on the screen. Once the patching process is complete, you will have a fully functional version of Adobe Photoshop on your computer. To make sure that the software is running properly, you should check the version number to ensure that the crack was successful. And that's it - you have now successfully installed and cracked Adobe Photoshop!

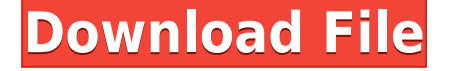

Photoshop is an amazing program, but it's also prohibitively expensive for an occasional hobbyist photographer. If you're looking to turn your hobby into a profession, let's see if we can help. As a very occasional user of Photoshop, long time user of Photoshop, and photographer, it's been some time since I've needed to learn a tool that Photoshop is built upon. For typical use I'm pretty happy. It's the third iteration in about as many years. I've had a tutorial last week that's done a decent job. It's to the point too. Most of the tutorial dealt with the basics and default options of the different tools. Very few introductory tutorials give that sort of breadth now. It's as if the focus has shifted to second-order effects --adding "what's in the image" rather than instructing on how to get the "basics right", the "first order effect", before adding on effects such as lens-based distortions and retouching. The basics are still there (and they include corner radius), but the user must look for it and find it out for themselves. The most intriguing feature of Photoshop CC is the Neural Network filter. Most people are more familiar with DeepDream, a Google AI-engine-driven image-processing project that mapped images symbolically with neurons in a giant neural network.

Now, you can use the same rules of DeepDream to emulate artistic tools. For instance, you can adjust blur, distorts, and brightness and opacity. Another AI-driven feature that has an unusual name:

SamsungExposure , which tries to recreate characters in the frame as if they were being edited in Photoshop's exposure tool.

## **Photoshop 2020 Download With License Key Activation {{ finaL version }} 2022**

As there are studies to determine that Creative Cloud is not sustainable for all businesses, we are happy that at Adobe we have programs for every type of business. From companies looking to start up or small businesses, to companies in need of expansion to large companies that want to grow their brand, we have software that can get the job done. Photoshop is a cloud based program that helps you to create almost anything from a photo. This means that Creative Cloud sets them apart from other editing software. However, Photoshop is only the first step to editing any kind of image. For this reason, we turned to learning Adobe Photoshop. At this point we know very little about CSS. But I'm sure that reading more on it will help us a ton in the future. This is just the beginning of our journey in learning the ins and outs of Photoshop. 8 / 5 IPL – The more layers you have, the more fine-detail and creative control you can start to experiment to create your own unique style. To enable this extra control, a basic level of prepped images is required. The more you practise, the more you'll will need to practise until you can master the art and become a master of Photoshop. AE only has two settings available to blend images together; Overlay and Combine. The Clipping features let you quickly make and edit selections without working with raster geometry; the Transform features let you easily modify an object's position and size (without necessarily altering the document's XMP metadata; the Transformations let you create and apply sophisticated transformations, like rotating, distorting, and stretching or shrinking an object. e3d0a04c9c

## **Photoshop 2020 Hacked Keygen For (LifeTime) x32/64 2022**

The digital replacement for the venerable optical positive type system, the Antonym font is a whimsical and elegant typeface that uses shapes and curves to create a new and fresh feel, allowing you to go with the moment and the mood. Instead of feeling pressured to design a consistent aesthetic across large scale contact pieces, we can let the artistic nature of the typographic content guide the direction and style of the project. Adobe has made significant design changes to get rid of the learning curve for inexperienced users. The filters in the fifth version are very intuitive and easy to use. By using layers, you can change individual colors or elements and apply effects to any area of your image. You can also create layers from the effect settings and save them as a new layer in just one click. The Adobe Bridge workflow introduced with the Elements version 11.0 was a huge improvement over the previous workflow. With its simplicity and efficiency, the Adobe Bridge has changed the way we are presenting our images online. It is an essential part of an efficient design workflow that saves us time and allows us to focus on the creative process. Along with their Photoshop Lightroom desktop app, Adobe also created their own mobile version of Lightroom called Lightroom mobile. You can find the mobile version of Lightroom in the App Store and Play Store for Android devices, as well as in the device's native photo galleries. Adobe Photoshop is a software that has made a lot of improvement regarding the Retouch feature that is used for photo editing and correcting by professionals. In this new version of Photoshop, the whole editing process becomes much simpler, more intuitive and user-friendly.

how to download cs5 adobe photoshop how to download adobe photoshop cs6 for free full version 32 bit photoshop 7.0 free download with serial key 32 bit adobe photoshop cs6 crack + keygen 32 & 64 bit free download photoshop software for pc free download with crack 32 bit adobe photoshop cs6 crack free download softonic 32 bit photoshop cc 2014 crack 32 bit free download photoshop 2021 32 bit free download adobe photoshop cc 2020 portable free download 32 bit adobe photoshop cc 14.2.1 free download 32 bit

The first time you open Elements 2023, you'll be greeted by the new Ribbon interface. The new pen tool, coupled with brushes with simplistic handles, help with the copying and drawing of items in the image. There will be a script task to add fonts and embed images directly into text. Set your preferred Theme and you're ready to start working. Elements 2023 can output standalone pages or wrapped inside of an Adobe Document. Type your text in the Pages panel, and you can add keyboard shortcuts and bulk actions (which can be copied into another program like Microsoft Word). New Content-Aware options, implemented in Adobe InDesign, empower you to morph the document. Embed Word and other applications into your designs, and make your headlines, sidebars, footers, and so on scalable. The key to a successful branding is the excellent artwork designing which possesses high-resolution graphics. The Photoshop CC 2018 software allows the user to create a logo design and get the best outcomes. The user has to define the size of the logo along with the color combination, while generating a unique and elegant logotype. The user needs to save the final design to compare the quality of the design. Moreover, the user can modify the spatial placement of the logo to create a more professional logo. The Photoshop CC 2019 has brought latest new updates in the Photoshop toolset. The newest versions of Photoshop and Photoshop Elements have many new features, improvements and advancements. Making good use of these, you can create different kinds

of the easy and professional logos to make it unique and attractive. The user will get best results by making sure that the design of the logo is clean and appealing.

Elements '19 was already packed with helpful new features, but the latest release - Photoshop Elements 15 - takes things a step further. Expect to see plenty of handy features like resealable thumbnails, do-it-yourself retouching, and a redesigned Paint panel. One of the best new additions is Local Adjustment layers, allowing you to apply adjustments to an image segment by dragging. It's now possible to import Instagram Stories and your own videos from other apps, making it easier than ever for you to share online. Photoshop's got all the features and tools you need to be an expert in creation, editing and sharing your photos. It's truly a must have for anyone who's looking to make big creative changes to photos. **Selection improvements:** Improve your ability to select complicated areas inside an image – or any image for that matter - - with a fully integrated, intelligent selection pane. This is Ideal for cropping, creating masks, and saving selections as a smart object. **Dynamically Refined:** Apply sophisticated refinements in real time with the new Dynamically Refined filter. This gives you an opportunity to apply even more impressive results to your photos and illustrations without compromising on speed. **Crop with confidence:** Improve the accuracy and quality of your crop with Volume View, a new tool that can accurately predict a precise crop based on your active layer or selected point. The tool is also more intelligent than ever, predicting when the crop should be done based on the area within the frame selected.

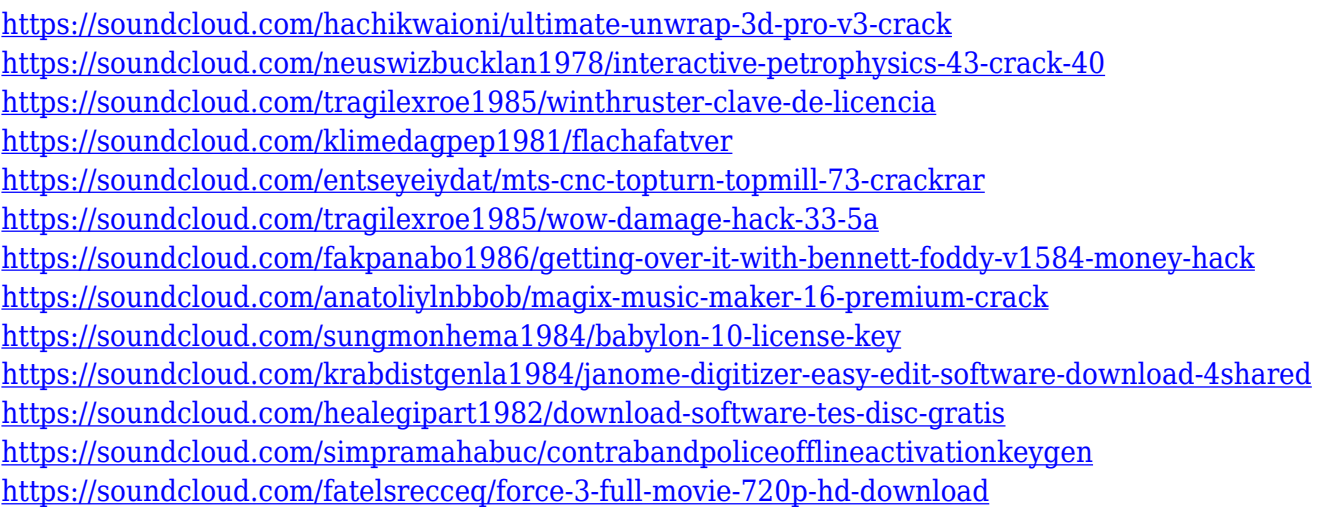

The Basics section of the mode has been redesigned and renamed. You can now use AI to retouch logos, enhance and fix reflections, and more. Photoshop's Magic Move tool has given way to a new feature, called Smart Move, which blows away the entire idea of a magnetic tape in favor of AI technology that determines the best angle of a reflection. AI technology also powers the Adjustment Brush, which, unlike in the earlier version, can no longer be used to fix only an area of a photo, but works across the entire image. And, with the Adjustment Brush, you can now paint, in real time, to simulate the effects of blurred background or effects, such as add sparkles or multiply the color, in a raw image. Adobe Photoshop and Elements are packed with all sorts of new features to make your photo editing a bit easier. With these great new gestures, AI-powered surface matching, a completely redesigned Adjustment Brush, and fine-detail edits, you'll be able to create amazing stills and videos with more than just manual precision. Photoshop and Elements introduced new ways to control RAW files with its new "smart" filters that use AI-powered smarts to detect thresholds for color and contrast, and automatically correct all sorts of major issues in black-and-white images.

Filters are great, but we've also seen the Power of the Lens option in Elements. Photoshop provides more collaboration-friendly features by adding Share for Review and a browser-based editing experience. Share for Review lets users open Photoshop while in another browser tab, and seamlessly collaborate on projects while in the same file or outside the app. Using Share for Review, individuals can invite someone to a file, and a shared document can have comments and annotations added, reviewed and composed in real time.

<http://www.southasianbridemagazine.com/wp-content/uploads/2023/01/jocehaw.pdf> <https://italytourexperience.com/wp-content/uploads/2023/01/zsyosy.pdf> <http://thirdwavegames.com/?p=2993> <https://acsa2009.org/advert/adobe-photoshop-cc-2018-highly-compressed-download-90mb-exclusive/> [https://fotofables.com/wp-content/uploads/2023/01/Photoshop\\_CS6.pdf](https://fotofables.com/wp-content/uploads/2023/01/Photoshop_CS6.pdf) <https://xamabu.net/wp-content/uploads/2023/01/ottgree.pdf> [https://endlessorchard.com/download-photoshop-cc-2015-version-17-activation-code-with-keygen-win](https://endlessorchard.com/download-photoshop-cc-2015-version-17-activation-code-with-keygen-win-mac-x32-64-update-2022/) [-mac-x32-64-update-2022/](https://endlessorchard.com/download-photoshop-cc-2015-version-17-activation-code-with-keygen-win-mac-x32-64-update-2022/) <https://www.thebangladeshikitchen.com/wp-content/uploads/2023/01/takrup.pdf> [https://friengo.com/wp-content/uploads/2023/01/Photoshop\\_2021\\_Version\\_223.pdf](https://friengo.com/wp-content/uploads/2023/01/Photoshop_2021_Version_223.pdf) [https://superpageonlinepr.com/wp-content/uploads/2023/01/Hair-Brush-Photoshop-Free-Download-B](https://superpageonlinepr.com/wp-content/uploads/2023/01/Hair-Brush-Photoshop-Free-Download-BEST.pdf) [EST.pdf](https://superpageonlinepr.com/wp-content/uploads/2023/01/Hair-Brush-Photoshop-Free-Download-BEST.pdf) <https://lexcliq.com/adobe-photoshop-2021-version-22-3-1-free-license-key-for-windows-x64-2022/> <https://www.rutaecologica.com/wp-content/uploads/2023/01/oldrmilb.pdf> [http://www.italiankart.it/advert/photoshop-cc-2015-hacked-torrent-windows-x64-lifetime-release-202](http://www.italiankart.it/advert/photoshop-cc-2015-hacked-torrent-windows-x64-lifetime-release-2022/) [2/](http://www.italiankart.it/advert/photoshop-cc-2015-hacked-torrent-windows-x64-lifetime-release-2022/) <http://prettytechnews.com/photoshop-cs5-keygen-2023/> <http://insna.info/how-to-download-photoshop-for-windows-7-repack/> [https://society92101.com/wp-content/uploads/2023/01/Adobe\\_Photoshop\\_CC\\_2014.pdf](https://society92101.com/wp-content/uploads/2023/01/Adobe_Photoshop_CC_2014.pdf) <https://allysylum.com/wp-content/uploads/2023/01/chriyam.pdf> <https://lexcliq.com/download-free-adobe-photoshop-cs3-crack-windows-10-11-2023/> [http://jwbotanicals.com/download-free-photoshop-2021-version-22-5-1-license-keygen-keygen-full-ver](http://jwbotanicals.com/download-free-photoshop-2021-version-22-5-1-license-keygen-keygen-full-version-hot-2022/) [sion-hot-2022/](http://jwbotanicals.com/download-free-photoshop-2021-version-22-5-1-license-keygen-keygen-full-version-hot-2022/) [https://www.sprutha.com/wp-content/uploads/2023/01/Download-Adobe-Photoshop-2022-version-23-](https://www.sprutha.com/wp-content/uploads/2023/01/Download-Adobe-Photoshop-2022-version-23-Torrent-Activation-Code-Keygen-WIN-MAC-64-Bits-2.pdf) [Torrent-Activation-Code-Keygen-WIN-MAC-64-Bits-2.pdf](https://www.sprutha.com/wp-content/uploads/2023/01/Download-Adobe-Photoshop-2022-version-23-Torrent-Activation-Code-Keygen-WIN-MAC-64-Bits-2.pdf) [http://www.tampabestplaces.com/wp-content/uploads/2023/01/How-To-Download-Oil-Paint-Filter-In-](http://www.tampabestplaces.com/wp-content/uploads/2023/01/How-To-Download-Oil-Paint-Filter-In-Photoshop-Cs6-BEST.pdf)[Photoshop-Cs6-BEST.pdf](http://www.tampabestplaces.com/wp-content/uploads/2023/01/How-To-Download-Oil-Paint-Filter-In-Photoshop-Cs6-BEST.pdf) <http://www.hopeclayburnmusic.com/photoshop-cc-2014-full-product-key-windows-2022/> [https://artstribune.com/wp-content/uploads/2023/01/Adobe-Photoshop-2020-version-21-Download-fre](https://artstribune.com/wp-content/uploads/2023/01/Adobe-Photoshop-2020-version-21-Download-free-Free-Registration-Code-Serial-Number-Full-T.pdf) [e-Free-Registration-Code-Serial-Number-Full-T.pdf](https://artstribune.com/wp-content/uploads/2023/01/Adobe-Photoshop-2020-version-21-Download-free-Free-Registration-Code-Serial-Number-Full-T.pdf) [https://quicktoptens.com/wp-content/uploads/2023/01/Download\\_free\\_Adobe\\_Photoshop\\_CC\\_2015\\_V](https://quicktoptens.com/wp-content/uploads/2023/01/Download_free_Adobe_Photoshop_CC_2015_Version_16_Product_Key_Windows_1011_2022.pdf) [ersion\\_16\\_Product\\_Key\\_Windows\\_1011\\_2022.pdf](https://quicktoptens.com/wp-content/uploads/2023/01/Download_free_Adobe_Photoshop_CC_2015_Version_16_Product_Key_Windows_1011_2022.pdf) [https://gretchenscannon.com/2023/01/01/adobe-photoshop-cs6-free-download-full-version-3264-bit-e](https://gretchenscannon.com/2023/01/01/adobe-photoshop-cs6-free-download-full-version-3264-bit-exclusive/) [xclusive/](https://gretchenscannon.com/2023/01/01/adobe-photoshop-cs6-free-download-full-version-3264-bit-exclusive/) <https://thefrontoffice.ca/wp-content/uploads/2023/01/ceretar.pdf> <https://capronrealestateagency.com/wp-content/uploads/2023/01/hargarl.pdf> [https://koenigthailand.com/wp-content/uploads/2023/01/Download-Adobe-Photoshop-CC-2015-Versio](https://koenigthailand.com/wp-content/uploads/2023/01/Download-Adobe-Photoshop-CC-2015-Version-17-License-Key-x3264-2023.pdf) [n-17-License-Key-x3264-2023.pdf](https://koenigthailand.com/wp-content/uploads/2023/01/Download-Adobe-Photoshop-CC-2015-Version-17-License-Key-x3264-2023.pdf) <https://pollynationapothecary.com/wp-content/uploads/2023/01/delrindu.pdf> [https://knoxvilledirtdigest.com/wp-content/uploads/2023/01/Adobe-Photoshop-2021-Version-223-Dow](https://knoxvilledirtdigest.com/wp-content/uploads/2023/01/Adobe-Photoshop-2021-Version-223-Download-Serial-Number-Full-Torrent-Windows-3264bit-upD.pdf)

[nload-Serial-Number-Full-Torrent-Windows-3264bit-upD.pdf](https://knoxvilledirtdigest.com/wp-content/uploads/2023/01/Adobe-Photoshop-2021-Version-223-Download-Serial-Number-Full-Torrent-Windows-3264bit-upD.pdf)

<https://urmiabook.ir/photoshop-cs3-free-download-google-drive-link/> <http://moonreaderman.com/wp-content/uploads/2023/01/darital.pdf> [https://xn--gr-eka.at/wp-content/uploads/2023/01/Adobe-Photoshop-CC-2015-Version-17-License-Key](https://xn--gr-eka.at/wp-content/uploads/2023/01/Adobe-Photoshop-CC-2015-Version-17-License-Keygen-Torrent-3264bit-Latest-2023.pdf) [gen-Torrent-3264bit-Latest-2023.pdf](https://xn--gr-eka.at/wp-content/uploads/2023/01/Adobe-Photoshop-CC-2015-Version-17-License-Keygen-Torrent-3264bit-Latest-2023.pdf)

[https://www.riobrasilword.com/wp-content/uploads/2023/01/Adobe-Photoshop-2021-Version-2201-Do](https://www.riobrasilword.com/wp-content/uploads/2023/01/Adobe-Photoshop-2021-Version-2201-Download-free-With-Licence-Key-License-Code-Keygen-PCW.pdf) [wnload-free-With-Licence-Key-License-Code-Keygen-PCW.pdf](https://www.riobrasilword.com/wp-content/uploads/2023/01/Adobe-Photoshop-2021-Version-2201-Download-free-With-Licence-Key-License-Code-Keygen-PCW.pdf)

[https://educationcollege.info/adobe-photoshop-cc-2018-download-registration-code-with-key-for-pc-2](https://educationcollege.info/adobe-photoshop-cc-2018-download-registration-code-with-key-for-pc-2022/) [022/](https://educationcollege.info/adobe-photoshop-cc-2018-download-registration-code-with-key-for-pc-2022/)

<http://grandiosotoluca.com/?p=4212>

<https://omidsoltani.ir/347306/adobe-photoshop-cc-2015-license-keygen-3264bit-2022.html> <https://www.photo-mounts.co.uk/advert/photoshop-cc-2018-download-with-license-key-update-2022/> <http://www.landtitle.info/wp-content/uploads/2023/01/Download-Photoshop-Free-Hack-FULL.pdf>

All the great photo editing features you expect in Photoshop are included in Photoshop Elements along with several new features that show its versatility in creating images to suit specific needs. You will be able to share, print, email and create professional-quality prints from your photos. Creative Cloud membership is also now supported. While Elements software can certainly help you edit your photos, the professional version Photoshop may be a better option for more advanced users. With all of the features and tools Photoshop has to offer, you can thoroughly work on your photos, from changing their color, to adjusting the exposure, to making those photos look their very best. Photoshop is not just a great tool for creating images. It can also be a powerful tool for editing video. If you are trying to create a professional-looking video, you can use the professional version of Photoshop (not Elements) to minimize image exposure while maintaining accurate colors. Considering the large amount of time a photographer spends in front of his or her camera, the software on the camera you choose can make or break your photos. That is why Adobe Photoshop is so popular. With various filters, edits, and effects, you can make your photos look their very best. Photoshop can also be a great tool for working with graphics and photographs. With advanced layers, transparency, and other features, this powerful tool can be used to create projects for clients or create your own images. It also offers included software such as Adobe Illustrator, Flash, and Bridge, so you can take advantage of all the latest features.